# Merkzettel für die Klausur

Marco Ammon, Julia Hindel

18. September 2018

## Paketverzögerung

- 1. Bitrate  $R$  in  $\frac{b}{s}$
- 2. Paketgröße  $L$  in Bit
- 3. Ausbreitungsverzögerung  $D = \frac{l}{l}$  $\frac{l}{v}$ , wobei l die Länge der Verbindung und v die Signalausbreitungsgeschwindigkeit ist
- 4. Kanalpuffergröße in Bit:  $R \cdot D = R \cdot \frac{l}{v} = \frac{\frac{l}{v}}{\frac{1}{R}}$  $\Rightarrow$  Anzahl der gesendeten Bits während 1. Bit sich vom Sender zum Empfänger ausbreitet Einführung
	- a)  $RD > 1$ :
		- i.  $t = D$ : erstes Bit erreicht Empfänger,  $R \cdot D$  Bits versendet
	- b)  $RD < 1$ :
		- i.  $t = D$ : Anfang des Bits empfangen,  $R \cdot D \cdot 100\%$  des Bits versendet
		- ii.  $t=\frac{1}{b}$  $\frac{1}{R}$ : Bit komplett gesendet
		- iii.  $t = \frac{1}{R} + D$ : Bit komplett empfangen
- 5. Kanalpuffergröße in Paketen  $a = \frac{R \cdot D}{L} = \frac{\frac{l}{v}}{\frac{L}{R}}$
- 6. Sendezeit leitungsverb. :  $R_{\text{eff}} = \frac{R}{x}$  mit  $x$  den Slots pro Sekunde/Frequenz
- 7. Paketverzögerung: Ubung 1, 11 °C is a version of the Ubung 1, 11 °C is a version of the Ubung 1, 11 °C is a version of the Ubung 1, 11 °C is a version of the Ubung 1, 11 °C is a version of the Ubung 1, 11 °C is a versio

$$
\underbrace{d_{trans}}_{\text{intersequence } \text{Rits and Link } \underline{L}} + \underbrace{d_{prop}}_{\text{Auchorition.}}.
$$

Übertragung, Bits auf Link, 
$$
\frac{L}{R}
$$
 Ausbreitung im Medium  $\frac{l}{v}$ 

$$
+\underbrace{d_{proc}}_{\text{Verarbeitung (Bitfehler, Links bestimmen)} +} + \underbrace{d_{queue}}_{\text{Warteschlang (Wartezeit auf Link)}}
$$

8. Paketverzögerung mit mehreren Links: Ubung 2.6 ¨

 $d =$ 

$$
\left(\sum_{i=1}^{E} d_{trans_i} + d_{prop_i} + d_{proc_i} + d_{queue_i}\right) + d_{proc}
$$

9. Übertragung in Paketen über mehrere Links:  $\ddot{U}$ 

$$
d_{trans} = n_{links} \cdot \frac{L}{R} + (n_{packet} - 1) \cdot \frac{L}{R}
$$

(wenn leitungsvermittelt:  $n_{links} = 1$ )

 $Übung 2, 2$ 

$$
d = \frac{d_{ges}}{N}
$$

$$
d_{ges} = \sum_{i=1}^{N} (i-1) \cdot \frac{L}{R} = \frac{N \cdot (N-1)}{2} \cdot \frac{L}{R}
$$

11. Verkehrsintensität: Ubung 1, 20 °C is eine version variation variation variation variation variation variation variation variation variation variation variation variation variation variation variation variation variati

λ: durchschnittliche Paketankunftsrate (Pakete pro Sekunde)

$$
\rho = \frac{L \cdot \lambda}{R} \begin{cases} d_{queue} \text{ fallt} & \text{falls } \rho < 1 \\ d_{queue} \text{ steigt} & \text{falls } \rho = 1 \\ d_{queue} \rightarrow \infty, \text{ da mehr Pakete ankommen als abgearbeitet werden} & \text{falls } \rho > 1 \end{cases}
$$

12. Wahrscheinlichkeit, dass n Nutzer gleichzeitig senden:  $P_n = \binom{\max}{n} \cdot (P_{user})^n \cdot (1 - P_{user})$  $Übung$  1.3c

13. Wahrscheinlichkeit, dass mehr als n Nutzer gleichzeitig senden:  $\sum_{n=1}^{\infty} P_i = 1 - \sum_{i=1}^{n} P_i$  $Übung$  1.3d

#### TCP-Leistungsanalyse

- 1. Verbindungsaufbau: 2 · RTT für: ¨ Transport, 134
	- a)  $C \rightarrow S$ : SYN (seqnum: client\_isn)
	- b)  $S \to C$ : SYN + ACK (seqnum: server\_isn, acknum: client\_isn + 1)
	- c)  $C \rightarrow S$ : ACK + Request (seqnum: client isn + 1, acknum: server isn + 1)
- 2. Verbindungsabbau: Transport, 136
	- a)  $C \rightarrow S$ : FIN (seqnum: client\_sqn)
	- b)  $S \to C$ : ACK (seqnum: server\_sqn, acknum: client\_sqn + 1)
	- c)  $S \to C$ : FIN (seqnum: server\_sqn)
	- d)  $C \rightarrow S$ : ACK (seqnum: client\_sqn + 1, seqnum: server\_sqn + 1)
	- e) C wartet noch 2 Segmentlebensdauern auf mögliche alte Segmente ("time wait"), S ist nach dem Erhalt des letzten ACKs fertig
- 3. festes Fenster, keine Wartezeiten: Transport, 162

$$
d = \underbrace{2 \cdot RTT}_{\text{Verbindungsaufbau}} + \underbrace{\frac{O}{R}}_{\text{Datei übertragen}}
$$

tritt ein falls gilt:

| $WL$                                 | $\ge$          | $\frac{L}{R}$             | $+$ | $RTT$ |
|--------------------------------------|----------------|---------------------------|-----|-------|
| Senden eines Fensters der Größe $WL$ | Senden Segment | ACK von Server bei Client |     |       |

4. festes Fenster, mit Wartezeit (also  $\frac{WL}{R} < \frac{L}{R} + RTT$ ): Wartezeit pro Fenster: Transport, 163

 $L_{1/RTT}$   $WL$   $\ddot{\text{U}}$   $\ddot{\text{U}}$  $\frac{L}{R} + RTT - \frac{WL}{R}$ R

K Fenster  $\Rightarrow$  (K – 1)-mal Warten, Anzahl benötigter Fenster  $K \coloneqq \lceil \frac{O}{WL} \rceil \Rightarrow (K-1)$ -mal Warten

 $d = 2RTT + \frac{O}{R}$  $\frac{O}{R}$  +  $(K-1)\left(\frac{L}{R}\right)$  $\frac{L}{R} + RTT - \frac{WL}{R}$ R  $\setminus$ 

 $Übung 2.5$ 

 $Übung \, 4, 9$  $Übunq 5, 4$ 

 $Üb$ ung 4, 8

 $Q =$  $\overline{ }$  $log<sub>2</sub>$  $\sqrt{ }$ 

 $K = \left\lceil \log_2 \left( \frac{O}{I} \right) \right\rceil$ 

 $Übung 5, 8$ 

warten, wenn  $\frac{WL}{R} \leq \frac{L}{R} + RTT \Rightarrow$  Wartezeit nach K. Fenster: max $\{\frac{L}{R} + RTT - 2^{K-1} \cdot \frac{L}{R}\}$  $\frac{L}{R}$ ; 0} Wartezeiten bis Fenster Q:  $\max\{k: T \cdot \frac{L}{R} + RTT - 2^{k-1} \cdot \frac{L}{R}\}$  $\frac{L}{R}$ ; 0} Anzahl Fenster K um O zu übertragen:  $K = \min\{k : \sum_{i=1}^{k} x^{i-1} \cdot L > = 0\}$  Transport, 166

bis zu welchem Fenster Wartezeiten

 $\left(\frac{1}{L}+1\right)$  Anzahl Fenster um O zu übertragen

P |{z} Anzahl SSW  $=\min\{$ Nicht mehr warten, O groß genug ;  $K-1$ Warten, wenn  $O$  zu klein } Wartezeit bei endlich großem Objekt O

$$
d = 2RTT + \frac{O}{R} + P \cdot \left(RTT + \frac{L}{R}\right) - \left(2^{P} - 1\right) \cdot \frac{L}{R}
$$

 $1+\frac{RTT}{l}$ L R

6. mehrere Links  $T$ :  $\ddot{U}$ bung 5.2

$$
d = 2 \cdot RTT_T + \frac{O}{R} + (T - 1) \cdot \frac{L}{R} + P_T \cdot \left(RTT_T + \frac{TL}{R}\right) - \left(2^{P_T} - 1\right) \cdot \frac{L}{R}
$$
  

$$
Q_T = \left\lfloor \log_2 \left(T + \frac{RTT}{\frac{L}{R}}\right) \right\rfloor + 1
$$
  
 $K = \text{wie normal}$ 

7. um Faktor 2 erhöhen, also Fenstergröße  $W^3$ :

$$
d = 2 \cdot RTT + \frac{O}{R} + P \cdot \left(\frac{L}{R} + RTT\right) - \frac{P-1}{2} \cdot \frac{L}{R}
$$

$$
Q = \left\lfloor \log_3 \left(1 + \frac{RTT}{\frac{L}{R}}\right) \right\rfloor + 1
$$

$$
K = \left\lceil \log_3 \left(\frac{2O}{L} + 1\right) \right\rceil
$$

- 8. Verzögerung HTTP mit M Objekten und 1 Basisseite:
	- a) nicht-persistent:  $\ddot{\theta}$

$$
(M+1)\left(2 \cdot RTT + \frac{O}{R} + \text{SSW}\right)
$$
 *Augabe 5.1*

b) persistent mit Pipelining: Q und K konstant  $Übung 5, 18$ 

$$
2 RTT + RTT + (M+1) \cdot \frac{O}{R} + \text{gem. SSW}
$$
  
Antrage Bilder  

$$
\begin{pmatrix} L & PTT & (26M + PTT) \end{pmatrix}
$$

$$
gem. SSW = SSW + RTT - \max\left\{\frac{L}{R} + RTT - \left(2^{K-1} \cdot \frac{L}{R}\right); 0\right\}
$$

c) nicht-persistent mit X parallelen Verbindungen ( $\frac{M}{X}$  ganze Zahl): in  $SSW_{parallel}$  R durch  $\frac{R}{X}$ 

$$
\left(\frac{M}{X}+1\right)\cdot 2\cdot RTT + (M+1)\cdot \frac{O}{R}+SSW_{\textit{normal}}+SSW_{\textit{parallel}}
$$

Aufgabe 5.3

 $Übung 5, 18$ Aufgabe 5.2

 $Übunq 5.1$ 

 $Übunq 5, 9$ 

5. Dynamicsches Fenster: 
$$
d = 2RTT + \frac{O}{R} + d_{SSW}
$$
 *Transport, 164 Übung 5, 8*

- 9. Flusskontrolle: Transport, 144 a) effective window  $> 0 \Rightarrow$  senden b) LastByteWritten − LastByteAcked ≤ MaxSendBuffer ⇒ Anwendung schreibt Transport, 147 c) Freier Speicher bei Empfänger: advertised window = maxRcvBuffer − ((NextByteExpected − 1) − LastByteRead) Transport, 146 d) Falls mehr als 16 Bit für Fenstergröße benötigt werden: Scaling Factor  $F \leq 14$ , dann gilt window = advertised window  $\cdot$  2<sup>F</sup> Transport, 150 10. Uberlastkontrolle: a) max window = min {congestion window; advertised window} Transport, 152 b) effective window = max window − (LastByteSent − LastByteAcked) Transport, 152 c) Bitrate  $R \approx \frac{\text{congestion window}}{RTT}$ RT<sub>T</sub> d) Slow-Start: Transport, i. and it and its measurement is small in the MSS, nach jedem ACK congestion window + = MSS  $153f$ (also exponentiell), bis 3 doppelte ACKs eintreffen oder Threshold (anfangs unendlich) erreicht ii. Multiplicative Decrease (3 doppelte ACKs):  $\text{Threshold} = \frac{\text{congestion window}}{2}; \text{congestion window}/=2$ iii. Additive Increase: Mit jedem ACK: congestion window + = MSS ·  $\frac{\text{MSS}}{\text{consersion}}$ congestion window
	- iv. nach Timeout: Threshold =  $\frac{\text{congestion window}}{2}$ ; congestion window = MSS (dann wird Slow-Start bis zum Threshold und danach AIMD durchgeführt)

## Bitfehlerwahrscheinlichkeiten

- 1. mindestens 1 Bitfehler im Segment:  $1 (1 p)^L$
- 2. 2 Bitfehler im Segment:  $P_{2,\text{Fehler}} \coloneqq \#_{\text{Paare}} \cdot P_{\text{bestimmtes Paar fehlerhaft}} = \frac{(L-1) \cdot L}{2}$  $\frac{(-1)^2 L}{2}$  Pbestimmtes Paar fehlerhaft
- 3. mittlere Anzahl Pakete bis 2 Bitfehler im gleichen Segment:  $\frac{1}{P_{2,\text{Fehler}}}$

## Fehlerkontrolle

- 1. Stop-And-Wait: Transport, 18
	- a) (Leitungs-)Durchsatz: Transport, 92

b) Normierter Durchsatz: 
$$
1/2
$$

- c) Falls keine Fehler:  $N = 1$  Transport, 91
- d) Mittlere Anzahl der Sendeversuche pro Paket bei Fehlerwahrscheinlichkeit p:

$$
N = \sum_{i=1}^{\infty} i \cdot p^{i-1} \cdot (1-p) = \frac{1}{1-p} \Rightarrow S = \frac{1-p}{1+2a}
$$

L  $N \cdot \left(\frac{L}{R} + 2D\right)$ 

 $N(1+2a)$ 

 $S = \frac{1}{N(1 - \frac{1}{2})}$ 

2. Selective-Repeat (mit Pakete auf Kanal  $a = \frac{R \cdot D}{L}$  $\frac{L}{L}$ ): Transport, 12

 $Übung \, 4, \, 3$ Transport, 93

- a) 1. Fall: Fenster groß genug, dass bis zum ACK-Empfang gesendet werden kann, also  $W > 1 + 2a$ :
	-

i. ohne Fehler: Transport, 95  $Übung \, 4, 9$  $S = \frac{W \cdot L}{W L}$  $W \cdot \frac{L}{B}$ R  $\cdot \frac{1}{\tau}$  $\frac{1}{R} = 1$ 

- ii. mit Fehlerwahrscheinlichkeit p: Transport, 99
- b) 2. Fall: Es muss auf ACK gewartet werden, also  $W < 1 + 2a$ : i. ohne Fehler: Transport, 95

$$
S = \frac{W \cdot L}{\frac{L}{R} + 2D} \cdot \frac{1}{R} = \frac{W}{1 + 2a}
$$

ii. mit Fehlerwahrscheinlichkeit p: Transport, 99

$$
S = \frac{W \cdot (1 - p)}{1 + 2a}
$$

- 3. Go-Back-N (ohne Fehler wie Selective-Repeat) mit Fehlerwahrscheinlichkeit p:
	- a) Mittlere Anzahl Sendeversuche pro Paket:

$$
N = \sum_{i=1}^{\infty} ((1 - K) + K_i) \cdot p^{i-1} \cdot (1 - p) = \frac{1 - p + K \cdot p}{1 - p}
$$

b) 
$$
W \ge 1 + 2a
$$
:  $(K = 1 + 2a)$   
 $1 - p$   
*101*  
*101*

$$
S = \frac{1-p}{1+2ap}
$$
  

$$
j01
$$
  
Übung 4, 18

c) 
$$
W < 1 + 2a
$$
:  $(K = W)$   

$$
S = \frac{W \cdot (1 - p)}{(1 - p + W \cdot p) \cdot (1 + 2a)}
$$
  
Thus,  $U$  is the following 4, 18  
Using 4, 18

## Sequenznummernraum mit  $m = 2^n$  Werten

- 1. Falls Empfangsfenstergröße = 1:  $W < m$  hinreichend Transport, 81
- 2. Falls Sendefenstergröße = Empfangsfenstergröße > 1:  $W < \frac{m+1}{2}$

#### Leistungsanalyse Medienzugriff

- 1. (Slotted-)ALOHA: Sicherung, 28
	- a) Wahrscheinlichkeit für Senden ohne Kollision bei Sendewahrscheinlichkeit  $p$ : Sicherung, 36

$$
\underbrace{p}_{\text{Knoten sendet }\text{ kein anderer Knoten sendet in }[t_0-1,t_0] \text{ kein anderer Knoten sendet in }[t_0,t_0+1]}_{p \cdot (1-p)^{N-1} \cdot (1-p)^{N-1}} = p \cdot (1-p)^{2N-2}
$$

b) Normalisierter Durchsatz: Sicherung, 36

$$
S = N \cdot p(1-p)^{2(N-1)}
$$

5

101  $Übung \, 4, \, 18$ 

Transport, 61

Sicherung, 19

 $S = 1 - p$   $Übung \, 4, \, 16$ 

 $Übung 4, 16$ 

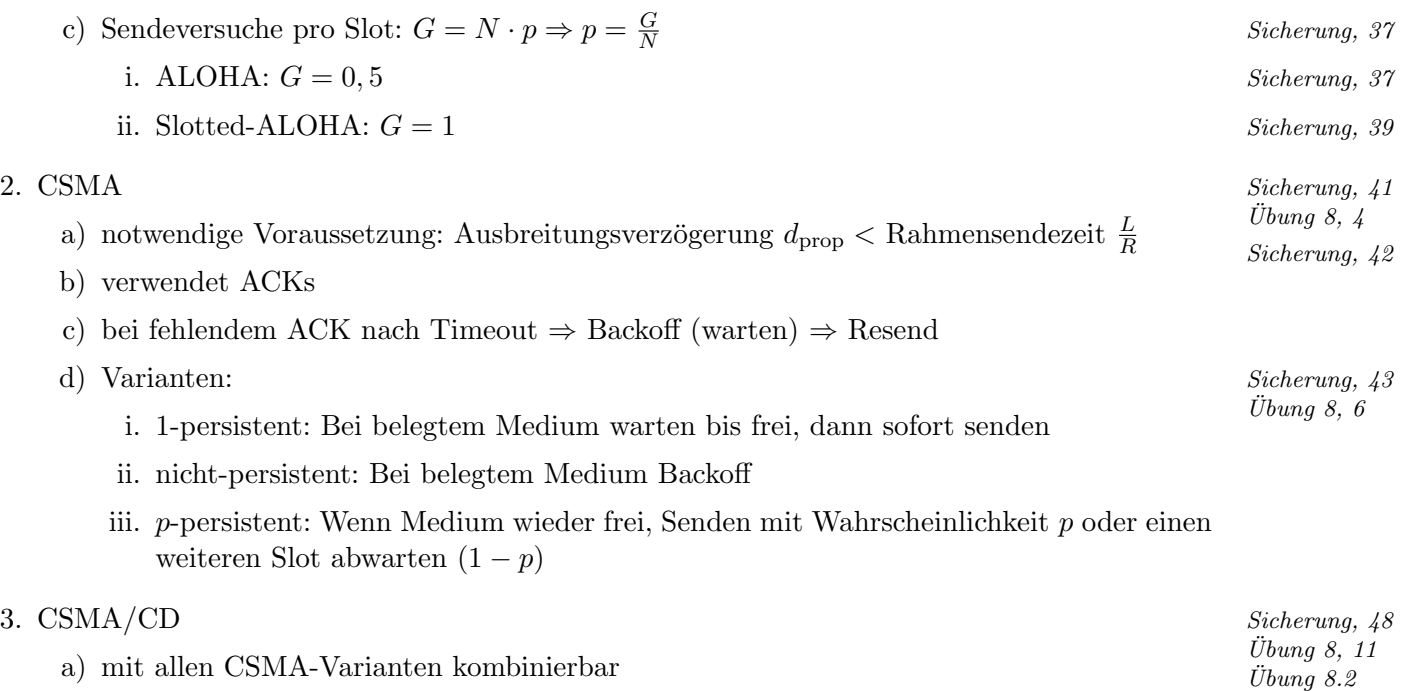

- b) keine ACKs
- c) verwendet "listen while talking"
- d) Normierter Durchsatz: Sicherung, 52

$$
S_{max} = \frac{Senderzeit}{Senderzeit + Austreitungszeit + Wettbewerbszeit}
$$

$$
= \frac{\frac{L}{R}}{\frac{L}{R} + D + (e - 1) \cdot 2D} = \frac{1}{1 + 4, 4a}
$$

e) Minimale Rahmengröße L: Sicherung, 50

$$
\frac{L}{R} > 2 \cdot D \Rightarrow L > 2 \cdot R \cdot D
$$

f) Erfolg

$$
p = \frac{1}{N}
$$

$$
P_{\text{erfolg}} = N \cdot p(1 - p)^{N - 1}
$$

$$
(P_{\text{erfolg}})^{\max} = \frac{1}{e}
$$

 $\Rightarrow$ alle $e$ Slots erfolgreicher Sendeversuch

#### 4. Ethernet Sicherung, 63

a) 1-persistentes CSMA/CD

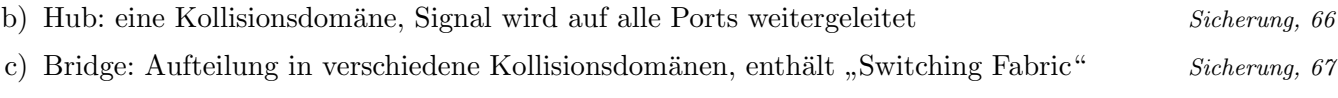

d) VLAN entweder port- oder tag-basiert  $Sicherung, 72$ 

#### Verteilte Hash-Tabellen

- 1. jeder Peer hat Bezeichner  $p \in [0, 2^m)$  bei m Bits  $\frac{87}{2}$
- 2. jedes Datenelement hat Schlüssel  $k$  aus gleichem Raum
- 3. Speicherung und Auslesen von k auf Peer  $p = succ(k) = (k + a) \mod 2^m$  mit minimalem a
- 4. Effizienzsteigerung durch Fingertabellen auf jedem Peer p: Anwendung,
	- $\begin{array}{c} 89 \ \hline \text{89} \end{array}$   $\begin{array}{c} 89 \ \hline \text{7} \text{7} \text{89} \end{array}$

$$
FT_p[i] = \left(p + 2^{i-1}\right) \mod 2^m
$$

b) Lookup von  $k$  beginnend auf beliebigem Peer  $p$ :

$$
\text{lookup}(k, p) = \begin{cases} p & , p = k \\ FT_p[1] & , p < k \leq FT_p[1] \\ \text{lookup}(k, FT_p[i]) & , FT_p[i] \leq k < FT_p[i+1] \text{ mit } 1 < i < m \\ \text{lookup}(k, FT_p[m]) & , FT_p[m] \leq k \end{cases}
$$

### Cyclic Redundancy Check

- 1. Nutzdaten  $D$  mit  $d$  Bits, Prüfdaten  $R$  mit  $r$  Bits, Generatorpolynom  $G$  mit  $r + 1$  Bits
- 2. R ist Rest bei  $(D \cdot 2^r)/G$
- 3.  $(D, R)$  ist folglich  $(D \cdot 2^r) \oplus R$
- 4. Korrekt falls  $(D, R)/G = 0$

#### Shannons Theorem

- 1. Maximale Datenrate R bei Bandbreite B:  $R = B \cdot log_2(1 + \frac{S}{N})$
- 2.  $x \, dB = 10 \log_{10} \frac{S}{N} \Rightarrow \frac{S}{N} = 10^{\frac{x}{10}}$

#### Mathematisches

1. Binomialkoeffizient:

$$
\binom{n}{k} = \frac{n!}{k! \cdot (n-k)!}
$$

2. Gaußsche Summenformel:

$$
\sum_{k=1}^{n} k = \frac{n \cdot (n+1)}{2}
$$

3. Quadratische Pyramidalzahl:

$$
\sum_{k=1}^{n} k^{2} = \frac{n \cdot (n+1) \cdot (2n+1)}{6} = \frac{2n^{3} + 3n^{2} + n}{n}
$$

4. Geometrische Reihe für  $|q|$  < 1:

$$
\sum_{k=0}^{\infty} \left( a_0 \cdot q^k \right) = \frac{a_0}{1-q}
$$

Anwendung,

Sicherung, 14

) Physikalisch, 24 Physikalisch, 24